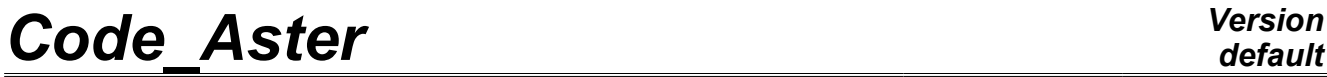

*Titre : Opérateur DEPL\_INTERNE Date : 17/10/2012 Page : 1/5*

*Responsable : Jacques PELLET Clé : U4.62.02 Révision : 9844*

### **Operator DEPL\_INTERNE**

#### **1 Drank**

<span id="page-0-0"></span>Compute the field inside a macro-element. Two cases can exist: the macro-element was obtained by *static substructuring*, or the macro-element was obtained by condensation of measurement for a computation of *structural modification* (see U4.62.01).

In the case of substructure static : result of the command is a field of displacement (cham no) on the mesh associated with the macro-element (i.e. mesh of lower level). One can reiterate this operation until the meshes moreover low level (those which contain the finite elements).

This stage can be regarded as a postprocessing on the macro-element. It can be carried out only after the total resolution. The field thus calculated can be then used by the operator CALC\_CHAMP (or other operators) to compute: the stresses,….

When a macro-element gave rise to several substructures, the fields of displacements in these substructures are restored on the mesh subjacent with the macro - element. There is thus change of reference of the field of displacement if under - structure were turned.

If substructure were turned of  $\alpha + \alpha$ , the field of displacement is turned of  $-\alpha$ .

This field of displacement is then coherent with the mesh and one can connect the post - processing: computation of the stresses,…

If the macro-element is obtained by condensation of measurement for a computation of structural modification, result of the command is a data structure of the type result (evol elas, dyna trans, dyna harmo, mode meca) on the mesh sensor (points of measurement). In this data structure are calculated the fields of displacement corresponding to NOM\_CHAM = "DEPL"

*Warning : The translation process used on this website is a "Machine Translation". It may be imprecise and inaccurate in whole or in part and is provided as a convenience.*

*Responsable : Jacques PELLET Clé : U4.62.02 Révision : 9844*

*Titre : Opérateur DEPL\_INTERNE Date : 17/10/2012 Page : 2/5*

### **Contents**

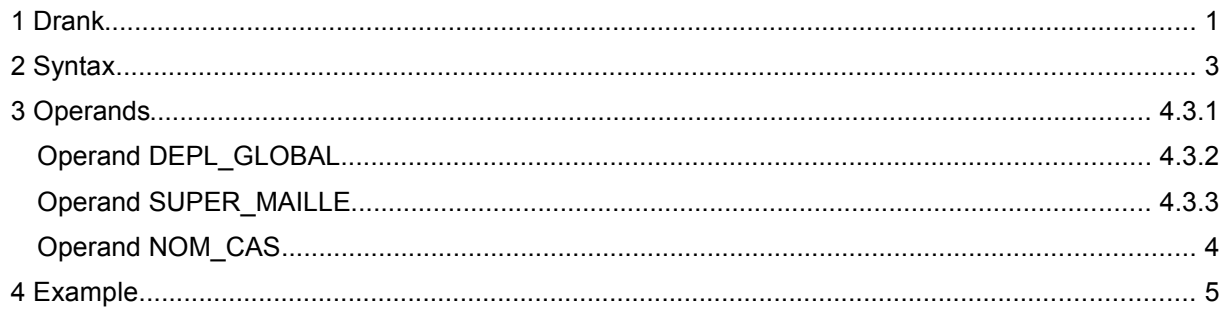

*Warning : The translation process used on this website is a "Machine Translation". It may be imprecise and inaccurate in whole or in part and is provided as a convenience.*

*Responsable : Jacques PELLET Clé : U4.62.02 Révision : 9844*

*default Titre : Opérateur DEPL\_INTERNE Date : 17/10/2012 Page : 3/5*

#### **2 Syntax**

<span id="page-2-0"></span>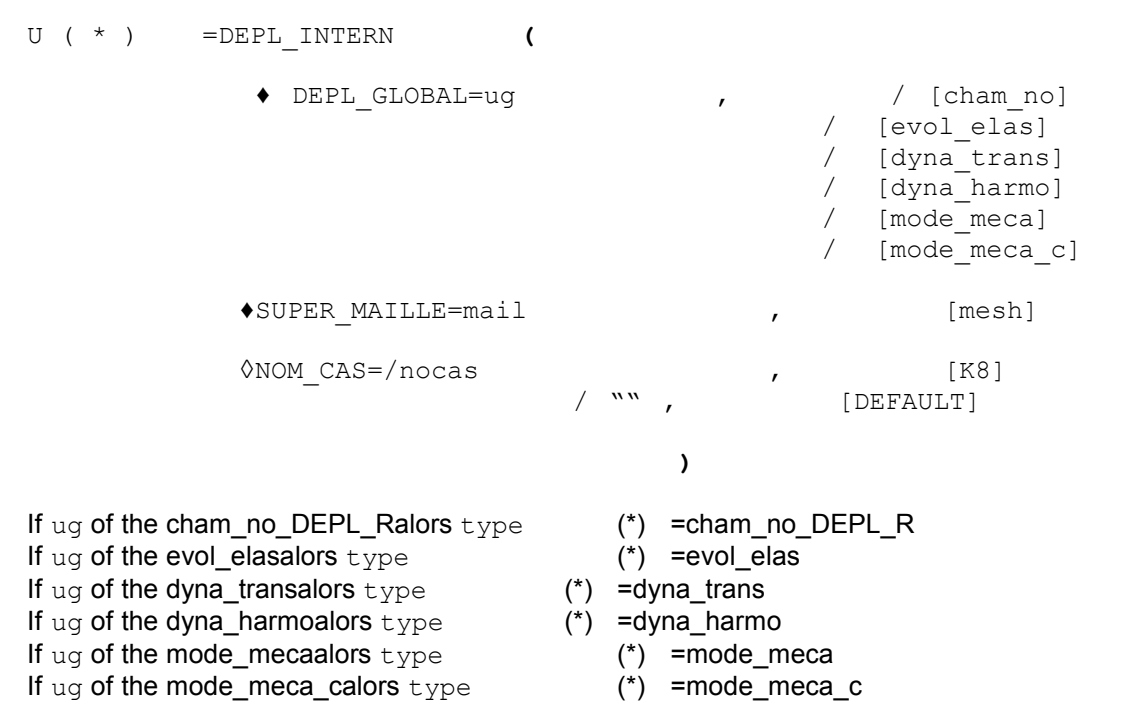

*Warning : The translation process used on this website is a "Machine Translation". It may be imprecise and inaccurate in whole or in part and is provided as a convenience.*

*Responsable : Jacques PELLET Clé : U4.62.02 Révision : 9844*

#### <span id="page-3-3"></span>**3 Operands**

#### **3.1 Operand DEPL\_GLOBAL**

<span id="page-3-2"></span> $\triangle$ DEPL GLOBAL = ug

If the macro-element is obtained by static substructuring:

ug is the name of the field of displacement obtained during the resolution at the total level on the macro-element.

If the macro-element is obtained by condensation of measurement for a computation of structural modification:

 $uq$  is the name of data structure of the type  $r$ esult obtained during a computation on the model coupled (total level). In this data structure, one uses, for each number D" order the field (of displacement) corresponding with NOM CHAM=" DEPL'.

#### **3.2 Operand SUPER\_MAILLE**

<span id="page-3-1"></span> $\triangle$ SUPER MAILLE = mail

One gives here the name of the super-mesh which supports substructure (cf operator DEFI MAILLAGE [U4.23.01]).

#### **3.3 Operand NOM\_CAS**

<span id="page-3-0"></span> $\Diamond$ NOM CAS = nocas

nocas is the name of the loading case corresponding to ug. This data is essential if there exists a distributed loading on substructure. It is to the user to make sure that the field  $\mu q$  corresponds well to the nocas loading case.

The names of case charges possible are those defined in the macro-element; i.e. those given via key word CAS\_CHARGE/NOM\_CAS of commands MACR ELEM STAT and MACR ELEM DYNA.

If  $\bar{p}$  nocas = '  $\bar{ }$ ', the field of displacement were calculated without distributed  $\bar{p}$  loading on under structure.

This operand is not used if the macro-element is obtained by condensation of measurement.

*Warning : The translation process used on this website is a "Machine Translation". It may be imprecise and inaccurate in whole or in part and is provided as a convenience.*

 $\overline{T}$ itre : Opérateur DEPL\_INTERNE *Responsable : Jacques PELLET Clé : U4.62.02 Révision : 9844*

#### **4 Mesh**

<span id="page-4-0"></span>example of level 1:  $my<sub>r</sub>$  macro-element:  $s1$ 

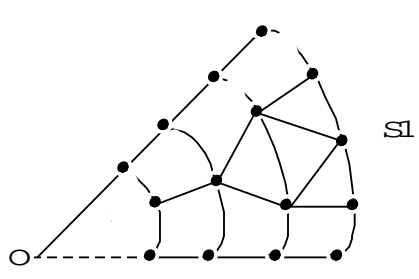

Maillage of level 2: 2 substructures: S1 and S2 (obtained by rotation of S1).

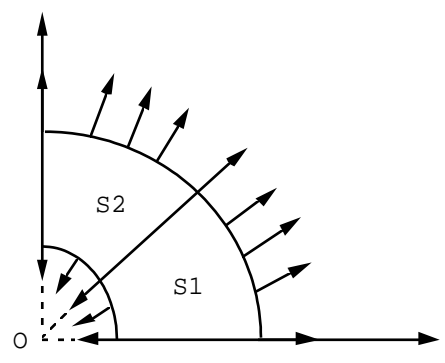

Ug displacement :

- known on the external nodes of substructures,
- one supposes it radial (compared to O).

```
u2 = DEPL INTERNE (DEPL GLOBAL = ug, SUPER MAILLE = S2)
```
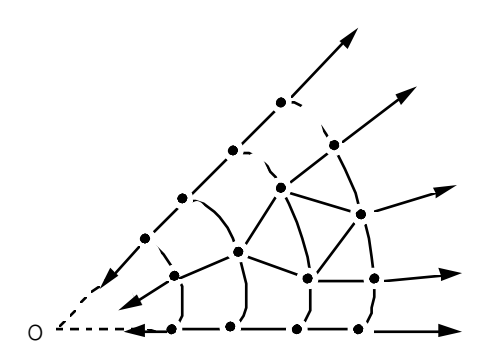

u2 Displacement :

- known on all the nodes of  $my$ ,
- there remains radial because the field was turned of 45° to be coherent with the mesh.

*Warning : The translation process used on this website is a "Machine Translation". It may be imprecise and inaccurate in whole or in part and is provided as a convenience.*